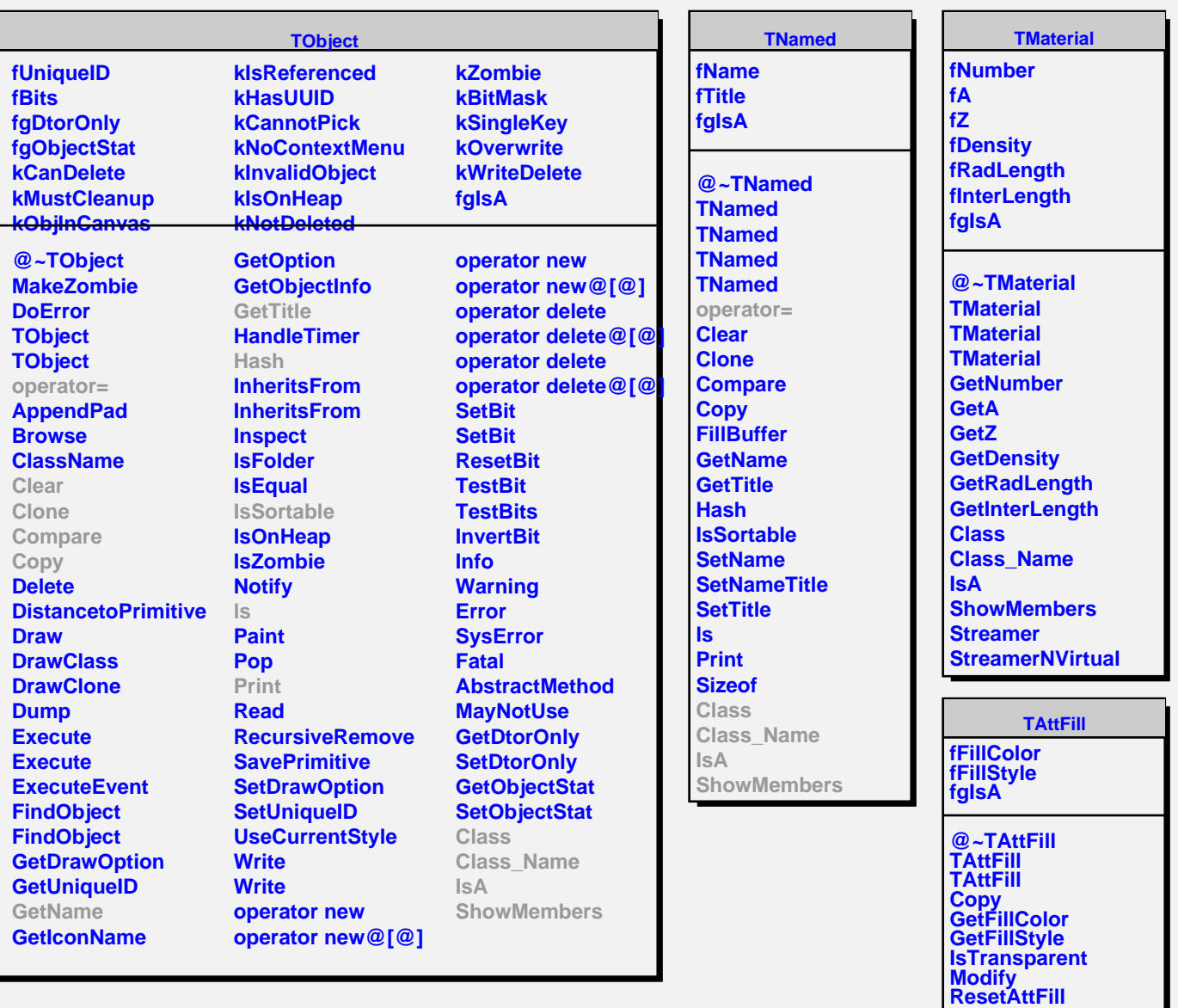

**SaveFillAttributes SetFillAttributes SetFillColor SetFillStyle Class Class\_Name**

**ShowMembers Streamer StreamerNVirtual**

**IsA**